[Pourquoi faire de la régression quantile ?](#page-4-0)

[Comment faire de la régression quantile ?](#page-12-0)

[Comment lire les résultats ?](#page-15-0)

### La régression quantile en pratique

### Pauline Givord (INSEE-DMS)

### Séminaire de Méthodologie Statistique

<span id="page-0-0"></span>16 avril 2013

[Pourquoi faire de la régression quantile ?](#page-4-0)

[Comment faire de la régression quantile ?](#page-12-0)

[Comment lire les résultats ?](#page-15-0)

### Plan

### [Introduction](#page-2-0)

[Pourquoi faire de la régression quantile ?](#page-4-0) [Enrichir le diagnostic](#page-5-0) [Nature de certaines variables d'intérêt](#page-11-0)

[Comment faire de la régression quantile ?](#page-12-0)

[Pourquoi faire de la régression quantile ?](#page-4-0)

[Comment faire de la régression quantile ?](#page-12-0)

[Comment lire les résultats ?](#page-15-0)

### Plan

### [Introduction](#page-2-0)

[Pourquoi faire de la régression quantile ?](#page-4-0) [Enrichir le diagnostic](#page-5-0) [Nature de certaines variables d'intérêt](#page-11-0)

<span id="page-2-0"></span>[Comment faire de la régression quantile ?](#page-12-0)

- [Pourquoi faire de la régression quantile ?](#page-4-0)
- [Comment faire de la régression quantile ?](#page-12-0)
	- [Comment lire les résultats ?](#page-15-0)

# Introduction

- ► Les régressions quantiles sont un outil dont l'usage s'est généralisé récemment
- ► Cette première présentation propose un aperçu de leur intérêt et un mode d'emploi pratique
- Elle s'appuie sur un document de méthodologie statistique (à paraître) rédigé avec Xavier D'Haultfœuille (CREST)

<span id="page-4-0"></span>[Enrichir le diagnostic](#page-5-0) [Nature de certaines variables d'intérêt](#page-11-0)

### Plan

#### [Introduction](#page-2-0)

### [Pourquoi faire de la régression quantile ?](#page-4-0) [Enrichir le diagnostic](#page-5-0) [Nature de certaines variables d'intérêt](#page-11-0)

[Comment faire de la régression quantile ?](#page-12-0)

<span id="page-5-0"></span>[Enrichir le diagnostic](#page-5-0) [Nature de certaines variables d'intérêt](#page-11-0)

### Enrichir le diagnostic sur certaines questions économiques.

"Sortir de la dictature de la moyenne" : la plupart des études empiriques portent sur l'estimation d'effets moyens, mais la moyenne ne contient qu'une petite partie de l'information.

- $\blacktriangleright$  Analyse des inégalités ex : stabilité du revenu moyen sur les dernières années, progression des derniers percentiles
- $\triangleright$  En terme d'évaluation des politiques publiques : Une mesure peut avoir un impact moyen nul mais être jugée "souhaitable" si elle affecte positivement suffisamment de personnes, ou suffisamment certaines personnes (exemples : échec scolaire, exclusion...)

[Enrichir le diagnostic](#page-5-0) [Nature de certaines variables d'intérêt](#page-11-0)

# Aller au-delà de la moyenne

- La grande majorité des études empiriques s'intéressent à la moyenne de variable d'intérêt en fonction de déterminants observés : on modélise  $E(Y|X)$
- $\triangleright$  Mais ces déterminants X peuvent avoir un impact plus général sur la forme de la distribution Exemple : courbe de croissance (taille/poids en fonction de l'âge)

[Enrichir le diagnostic](#page-5-0) [Nature de certaines variables d'intérêt](#page-11-0)

### La distribution des poids en fonction de l'âge

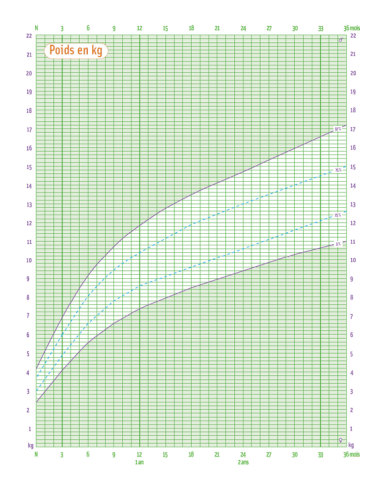

- ▶ Permet de vérifier que la croissance d'un enfant est "normale"
- $\triangleright$  Distribution des poids conditionnelle à l'âge
- $\blacktriangleright$  Pour chaque âge (en abscisse), on représente les 3<sup>eme</sup> et 97<sup>eme</sup> percentiles, et premier et dernier quartiles.

[Enrichir le diagnostic](#page-5-0) [Nature de certaines variables d'intérêt](#page-11-0)

## Modélisation des quantiles conditionnels

- Pour une v.a. Y de distribution  $F(F(y) = P(Y < y))$ ,  $\tau^{\text{ieme}}$  quantile :  $\mathsf{q}_{\tau}(\mathsf{Y}) = \mathsf{inf}\ \{\mathsf{y} : \mathsf{F}(\mathsf{y}) \geq \tau\}.$ soit si F est continue  $P(Y < q<sub>\tau</sub>(Y)) = \tau$
- $\triangleright$  Remarque : il s'agit de la valeur telle que la probabilité d'observer une valeur de Y inférieure dans la population soit  $\tau$ et NON l'ensemble des personnes qui ont une valeur Y inférieure à cette valeur
- $\triangleright$  On s'intéresse ici aux quantiles des distributions conditionnelles  $F_{Y|X}$ , notés  $q_{\tau}(Y|X)$
- $\triangleright$  On utilise la modélisation :

$$
q_{\tau}(Y|X)=X'\beta_{\tau}
$$

[Enrichir le diagnostic](#page-5-0) [Nature de certaines variables d'intérêt](#page-11-0)

# Un exemple où la régression quantile apporte peu : modèle de translation

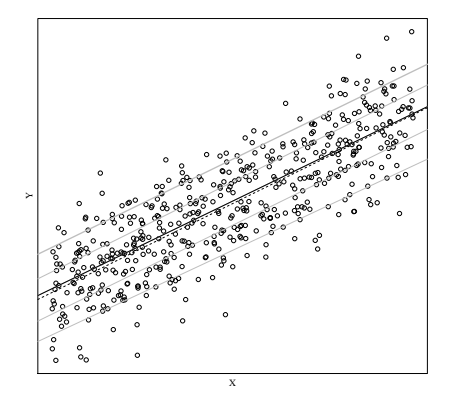

- On suppose que le modèle sous-jacent est simplement :  $Y = X'\beta + U$
- En gris : droite de régression quantile pour les déciles d'ordre 1,3,5,7,9 En pointillé : droite de régression MCO... de pente identique  $(=\beta)$
- Dans ce cas, la régression quantile n'apporte pas grand chose... mais il s'agit d'un modèle très restrictif

[Enrichir le diagnostic](#page-5-0) [Nature de certaines variables d'intérêt](#page-11-0)

# Un exemple où elle est plus utile : modèle de translation/échelle

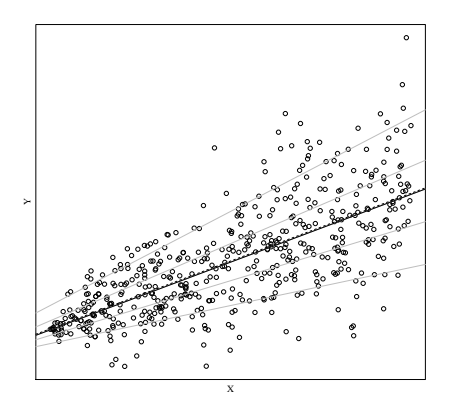

- On ajoute un peu d'heteroscédasticité :  $Y = X'\beta + (X'\gamma)U$
- $\blacktriangleright$  En gris : droite de régression quantile pour les déciles d'ordre 1,3,5,7,9 En pointillé : droite de régression MCO...
- Les régressions quantiles successives permettent de capter la dispersion croissance de  $Y$  avec  $X$  (les coefficients des régressions  $\beta_{0.1}$ ,...  $\beta_{0.9}$ augmentent).

<span id="page-11-0"></span>[Enrichir le diagnostic](#page-5-0) [Nature de certaines variables d'intérêt](#page-11-0)

# Répondre aux problèmes soulevés par la nature de certaines variables

- ► Moindre sensibilité que la moyenne à la présence de valeurs extrêmes.
- **Données censurées, modèle Tobit... Une propriété intéressante** des quantiles est l'équivariance par transformation monotone : si h est une fonction croissante,  $q_{\tau}(h(Y)|X) = h(q_{\tau}(h(Y)|X))$ (ce qui n'est pas le cas pour la moyenne !).

# Plan

#### [Introduction](#page-2-0)

[Pourquoi faire de la régression quantile ?](#page-4-0) [Enrichir le diagnostic](#page-5-0) [Nature de certaines variables d'intérêt](#page-11-0)

### <span id="page-12-0"></span>[Comment faire de la régression quantile ?](#page-12-0)

# Principe

- $\blacktriangleright$  Il est utile de voir les quantiles comme la solution d'un programme de minimisation.
- le quantile empirique  $\hat{q}_{\tau}(Y)$  satisfait :

$$
\widehat{q}_{\tau}(Y) = \arg\min_{b} \sum_{i: Y_i \geq b} \tau |Y_i - b| + \sum_{i: Y_i < b} (1 - \tau) |Y_i - b|
$$

- Intuition : pour  $\tau = 0.9$  par exemple, on pondère neuf fois plus les observations plus élevées que les plus faibles.
- ► ou encore : arg $\min_b\sum_i\rho_{\tau}(Y_i b)$  la fonction de pondération s'appelle la fonction de perte ("check function") :

$$
\rho_\tau(u)=u(\tau-1(u<0))
$$

### **Estimation**

▶ Principe de la régression quantiles : on cherche à modéliser le quantile

$$
q_{\tau}(Y|X)=X'\beta_{\tau}
$$

• On estimate done 
$$
\beta_{\tau}
$$
 par :

$$
\widehat{\beta}_{\tau} = \arg\min_{\beta} \sum \rho_{\tau} (Y_i - X'_i \beta)
$$

Estimation maintenant standard sous SAS (quantreg),  $R$  (rq) et Stata (qreg, sqreg).

<span id="page-15-0"></span>[Exemple](#page-16-0) [Interprétation](#page-21-0)

### Plan

#### [Introduction](#page-2-0)

[Pourquoi faire de la régression quantile ?](#page-4-0) [Enrichir le diagnostic](#page-5-0) [Nature de certaines variables d'intérêt](#page-11-0)

[Comment faire de la régression quantile ?](#page-12-0)

<span id="page-16-0"></span>[Exemple](#page-16-0) [Interprétation](#page-21-0)

# Exemple

- $\triangleright$  Estimation d'une équation de salaires à partir de l'enquête Emploi en continu 2008
- ▶ Modélisation des différents déciles du log du salaire en fonction du nombre d'années d'études, de l'expérience potentielle, du sexe, de la nationalité
- ▶ Remarque : on a un jeu de cœfficients par décile... on choisit une présentation graphique

[Exemple](#page-16-0) [Interprétation](#page-21-0)

### Résultats : constante

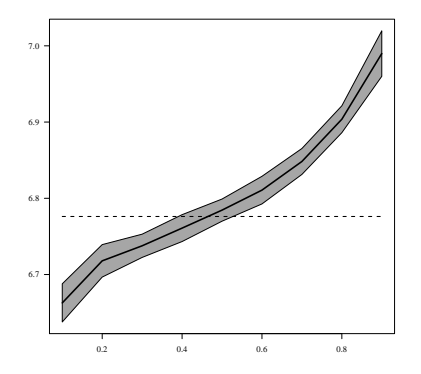

La zone grisée correspond à l'intervalle de confiance à 95% ; la courbe pointillée à l'estimation obtenue par les moindres carrés ordinaires (moyenne)

[Exemple](#page-16-0) [Interprétation](#page-21-0)

### Cas d'une variable continue : Nombre d'années d'études

Le coefficient estimé pour un décile correspond à l'augmentation marginale de ce décile liée à une augmentation marginale du nombre d'années d'études

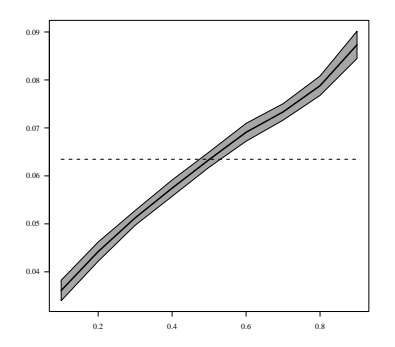

- les cœfficients sont toujours positifs : le niveau d'étude décale la distribution des salaires vers le haut...
- cet écart augmente avec le décile : la dispersion des salaires augmente avec le nombre d'années d'études

[Exemple](#page-16-0) [Interprétation](#page-21-0)

# Cas d'une variable discrète : Genre (= femme)

Le coefficient estimé correspond à l'écart entre le décile de la distribution de salaires conditionnelle des hommes et le décile de celle des femmes

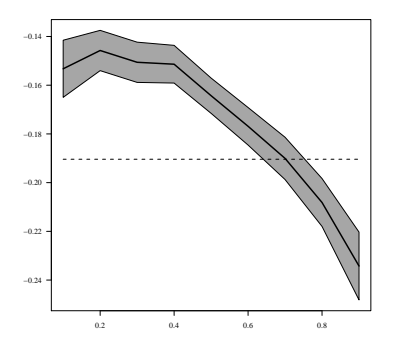

- $\blacktriangleright$  les salaires des femmes sont toujours inférieurs à ceux des hommes
- $\triangleright$  cet écart augmente dans le haut de la distribution

[Exemple](#page-16-0) [Interprétation](#page-21-0)

# Cas d'une variable discrète : Nationalité ( $\neq$  française)

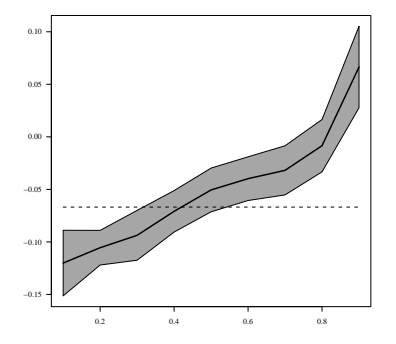

- les premiers déciles des distributions de salaires des salariés n'ayant pas la nationalité française sont nettement inférieurs à ceux correspondant aux salariés ayant la nationalité française
- mais les deux distributions se rapprochent ensuite

<span id="page-21-0"></span>[Exemple](#page-16-0) [Interprétation](#page-21-0)

# Remarque 1 : Endogénéité

- ► Les régressions quantiles permettent d'analyser l'ensemble de la distribution de Y en fonction de certaines variables explicatives
- ► Ne règle aucun des problèmes d'endogénéité éventuelle de ces variables
- $\triangleright$  Estimer l'effet causal de celles-ci demande d'utiliser des méthodes spécifiques
- Extensions des méthodes classiques (présentées dans le document méthodo) : variable instrumentale, effets fixes (données de panel), contrôle des observables...

[Exemple](#page-16-0) [Interprétation](#page-21-0)

### Remarque 2 : pas d'interprétation individuelle

- 1. Attention, le premier décile est strictement la valeur du salaire telle que 10% de la population a une valeur inférieure.
- 2. En s'en tenant à la stricte définition statistique, il ne s'agit pas des 10% de la population avec le salaire le moins élevé
- 3. Les régressions quantiles fournissent une description de la manière dont le décile se modifie en fonction de certaines variables explicatives...
- 4. ... pas sur l'impact de ces variables explicatives sur les personnnes qui sont situées dans ces quantiles.

[Exemple](#page-16-0) [Interprétation](#page-21-0)

# Remarque 3 : Distribution conditionnelle vs inconditionnelle

- $\triangleright$  On modèlise la distribution conditionnelle aux variables explicatives...
- $\triangleright$  N'indique pas directement comment la distribution de Y se modifie lorsque la distribution de certains X évolue Exemple : déterminer ce qui relève de l'évolution de la qualification dans les inégalités
- $\blacktriangleright$  du fait de la non linéarité des quantiles ( $\neq$  espérance) :

 $E_X(q_\tau(Y|X)) \neq q_\tau(Y)$ 

**INALLET MAILE META** Mais on peut adapter les régressions

<span id="page-24-0"></span>[Exemple](#page-16-0) [Interprétation](#page-21-0)

# En conclusion

- $\blacktriangleright$  L'utilisation des régressions quantiles se diffuse très rapidement
- $\blacktriangleright$  Elles sont relativement simples d'utilisation
- $\triangleright$  Elles proposent une description plus riche, et donc aussi plus complexe à analyser
- $\triangleright$  Elles ne permettent pas de répondre à toutes les questions qu'on pourrait avoir sur l'analyse des distributions, donc attention à l'interprétation
- $\triangleright$  Domaine en pleine expansion...